# Package 'ggcharts'

May 20, 2020

Type Package Title Shorten the Distance from Data Visualization Idea to Actual Plot Version 0.2.1 Description Streamline the creation of common charts by taking care of a lot of data preprocessing and plot customization for the user. Provides a high-level interface to create plots using 'ggplot2'. **Depends** R ( $>= 3.5.0$ ), ggplot2 ( $>= 3.0.0$ ) Imports colorspace, dplyr, lifecycle, magrittr, patchwork, rlang Suggests gapminder, knitr, lintr, rmarkdown, scales, spelling, tibble, tidyr, testthat  $(>= 2.1.0)$ , vdiffr License MIT + file LICENSE URL <https://github.com/thomas-neitmann/ggcharts> BugReports <https://github.com/thomas-neitmann/ggcharts/issues> Encoding UTF-8 LazyData true RoxygenNote 7.1.0 VignetteBuilder knitr NeedsCompilation no Author Thomas Neitmann [aut, cre], Julia Silge [ctb, cph], David Robinson [ctb, cph] Maintainer Thomas Neitmann <th.neitmann@gmail.com> Repository CRAN

Date/Publication 2020-05-20 00:40:02 UTC

# R topics documented:

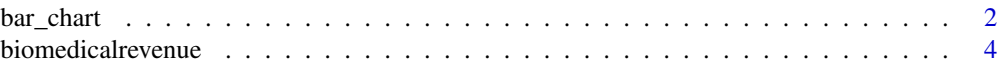

#### <span id="page-1-0"></span>2 bar\_chart control bar\_chart control bar\_chart control bar\_chart control bar\_chart control bar\_chart control bar\_chart control bar\_chart control bar\_chart control bar\_chart control bar\_chart control bar\_chart control bar\_

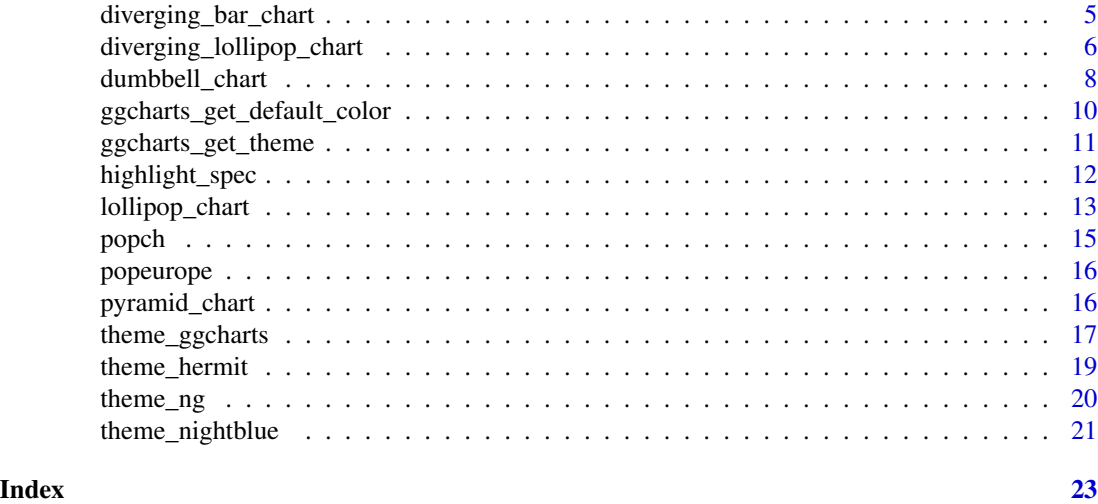

bar\_chart *Bar Chart*

# Description

Easily create a bar chart

# Usage

```
bar_chart(
  data,
 x,
 y,
 facet = NULL,
  ...,
 bar_color = "auto",
 highlight = NULL,
  sort = TRUE,horizontal = TRUE,
  top_n = NULL,threshold = NULL,
  other = FALSE,
  limit = NULL
)
column_chart(
  data,
  x,
  y,
  facet = NULL,
  ...,
```
#### bar\_chart 3

```
bar_color = "auto",highlight = NULL,
  sort = NULL,horizontal = FALSE,
  top_n = NULL,threshold = NULL,
  limit = NULL
\mathcal{L}
```
# Arguments

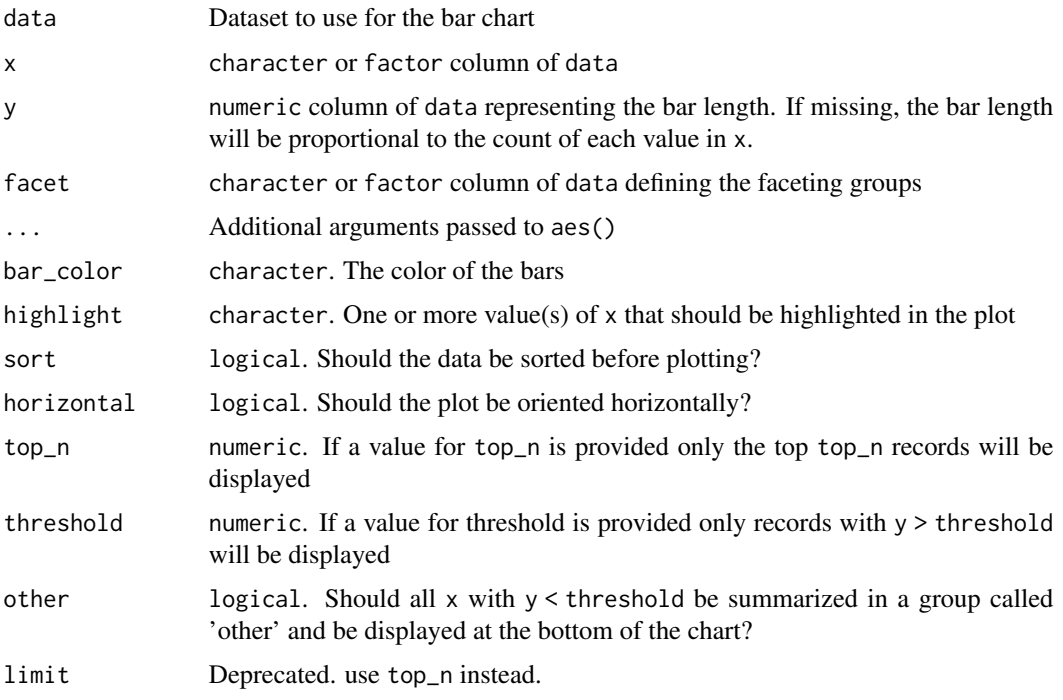

# Details

Both top\_n and threshold only work when sort = TRUE. Attempting to use them when sort = FALSE will result in an error. Furthermore, only top\_n or threshold can be used at a time. Providing a value for both top\_n and threshold will result in an error as well.

column\_chart() is a shortcut for bar\_chart() with horizontal = FALSE and sort = FALSE if x is numeric.

# Value

An object of class ggplot

#### Author(s)

Thomas Neitmann

#### <span id="page-3-0"></span>See Also

```
For more details have a look at these vignettes: vignette("highlight", package = "ggcharts")
vignette("customize",package = "ggcharts")
```
# Examples

```
data(biomedicalrevenue)
revenue2018 <- biomedicalrevenue[biomedicalrevenue$year == 2018, ]
revenue_roche <- biomedicalrevenue[biomedicalrevenue$company == "Roche", ]
## By default bar_chart() creates a horizontal and sorted plot
bar_chart(revenue2018, company, revenue)
## If the `y` argument is missing the count of each value in `x` is displayed
bar_chart(mtcars, cyl)
## Create a vertical, non-sorted bar chart
bar_chart(revenue_roche, year, revenue, horizontal = FALSE, sort = FALSE)
## column_chart() is a shortcut for the above
column_chart(revenue_roche, year, revenue)
## Limit the number of bars to the top 10
bar_chart(revenue2018, company, revenue, top_n = 10)
## Display only companies with revenue > 40B.
bar_chart(revenue2018, company, revenue, threshold = 40)
## Change the bar color
bar_chart(revenue2018, company, revenue, bar_color = "purple")
## Highlight a single bar
bar_chart(revenue2018, company, revenue, top_n = 10, highlight = "Roche")
## Use facets to show the top 10 companies over the years
bar_chart(biomedicalrevenue, company, revenue, facet = year, top_n = 10)
```
biomedicalrevenue *Top Biomedical Companies Revenues.*

#### Description

Annual revenues of top biomedical companies from 2011 to 2018.

#### Usage

biomedicalrevenue

# <span id="page-4-0"></span>Format

A data frame with 224 rows and 3 variables:

company Name of the company

year Fiscal year

revenue Revenue in billion USD

# Source

[https://en.wikipedia.org/wiki/List\\_of\\_largest\\_biomedical\\_companies\\_by\\_revenue](https://en.wikipedia.org/wiki/List_of_largest_biomedical_companies_by_revenue)

diverging\_bar\_chart *Diverging Bar Chart*

# Description

Easily create a diverging bar chart

# Usage

```
diverging_bar_chart(
  data,
  x,
  y,
  bar\_colors = c("#1F77B4", "#FF7F0E"),text_color = "auto",
  text_size = 10\mathcal{L}
```
# Arguments

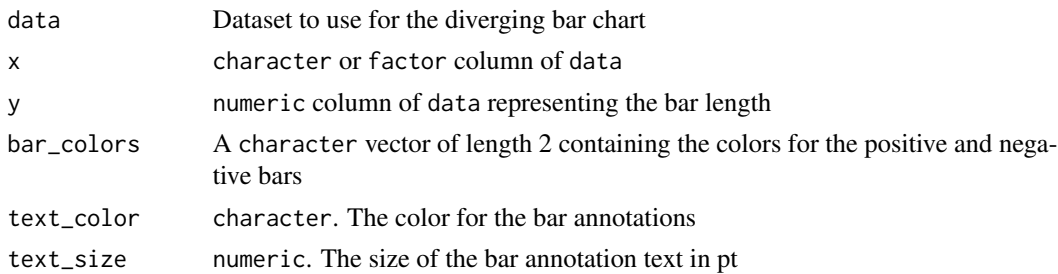

# Value

An object of class ggplot

# Author(s)

Thomas Neitmann

# <span id="page-5-0"></span>See Also

To learn how to further customize this plot have a look at the 'customize' vignette: vignette("customize",package = "ggcharts")

# Examples

```
if (requireNamespace("tidyr")) {
  library(magrittr)
  data(biomedicalrevenue)
  biomedicalrevenue %>%
  dplyr::filter(year > 2016) %>%
  tidyr::pivot_wider(
   values_from = revenue,
   names_from = year,
   names_prefix = "revenue_"
  ) %>%
  dplyr::mutate(diff = revenue_2018 - revenue_2017) %>%
  diverging_bar_chart(company, diff)
}
data(mtcars)
mtcars_z <- dplyr::transmute(
  .data = mtcars,
 model = row.names(mtcars),
 hpz = scale(hp))
diverging_bar_chart(mtcars_z, model, hpz)
## Change the colors
diverging_bar_chart(mtcars_z, model, hpz, bar_color = c("darkgreen", "darkred"))
## Increase the axis label font size
diverging_bar_chart(mtcars_z, model, hpz, text_size = 14)
## Display the axis label text in the same color as the bars
diverging_bar_chart(mtcars_z, model, hpz, text_color = c("#1F77B4", "#FF7F0E"))
```
diverging\_lollipop\_chart *Diverging Lollipop Chart*

#### Description

Easily create a diverging lollipop chart

# Usage

```
diverging_lollipop_chart(
 data,
  x,
  y,
  lollipop_colors = c("#1F77B4", "#FF7F0E"),
 line\_size = 0.75,
 point_size = 3,
  text_color = "auto",
  text_size = 10
\mathcal{L}
```
# Arguments

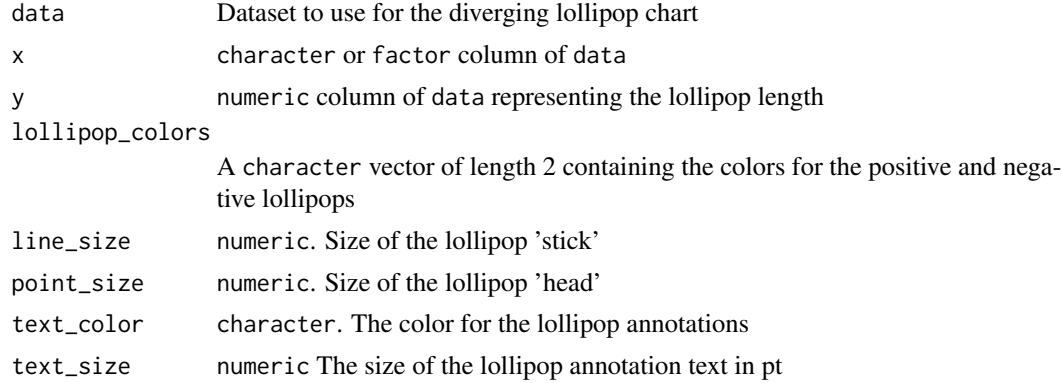

# Value

An object of class ggplot

#### Author(s)

Thomas Neitmann

# See Also

To learn how to further customize this plot have a look at the 'customize' vignette: vignette("customize",package = "ggcharts")

```
if (requireNamespace("tidyr")) {
 library(magrittr)
 data(biomedicalrevenue)
 biomedicalrevenue %>%
 dplyr::filter(year > 2016) %>%
 tidyr::pivot_wider(
   values_from = revenue,
   names_from = year,
```

```
names_prefix = "revenue_"
  ) %>%
  dplyr::mutate(diff = revenue_2018 - revenue_2017) %>%
  diverging_lollipop_chart(company, diff)
}
data(mtcars)
mtcars_z <- dplyr::transmute(
  .data = mtcars,
  model = row.names(mtcars),
 hpz = scale(hp)\mathcal{L}diverging_lollipop_chart(mtcars_z, model, hpz)
## Change the colors
diverging_lollipop_chart(mtcars_z, model, hpz, lollipop_colors = c("darkgreen", "darkred"))
## Increase the axis label font size
diverging_lollipop_chart(mtcars_z, model, hpz, text_size = 14)
## Display the axis label text in the same color as the bars
diverging_lollipop_chart(mtcars_z, model, hpz, text_color = c("#1F77B4", "#FF7F0E"))
```
dumbbell\_chart *Dumbbell Chart*

### Description

Easily create a dumbbell chart

#### Usage

```
dumbbell_chart(
 data,
 x,
 y1,
 y2,
 line\_size = 1.5,
 line_color = "lightgray",
 point_size = 4,
 point_colors = c("#1F77B4", "#FF7F0E"),
  sort = TRUE,horizontal = TRUE,
  top_n = NULL,legend = TRUE,legend_labels = waiver(),
  limit = NULL
)
```
<span id="page-7-0"></span>

# dumbbell\_chart 9

#### Arguments

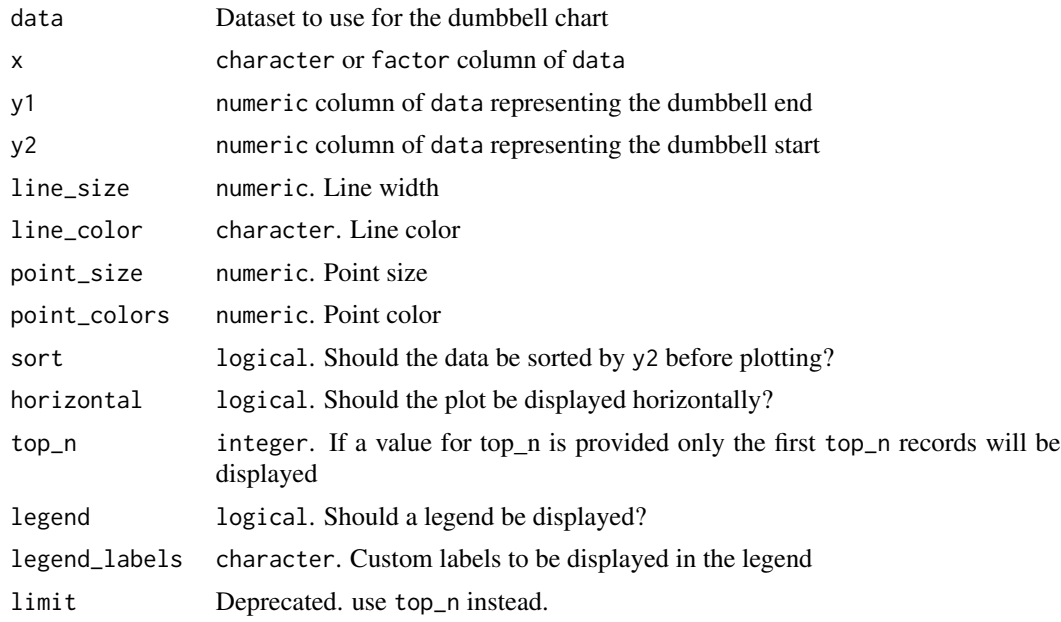

# Value

An object of class ggplot

#### Author(s)

Thomas Neitmann

#### See Also

To learn how to further customize this plot have a look at the 'customize' vignette: vignette("customize",package = "ggcharts")

# Examples

data(popeurope)

dumbbell\_chart(popeurope, country, pop1952, pop2007)

# Display only the top 10 countries in terms of population in 2007 dumbbell\_chart(popeurope, country, pop1952, pop2007, top\_n = 10)

```
# Change line and point color
dumbbell_chart(popeurope, country, pop1952, pop2007, top_n = 10,
              line_color = "lightgray", point_color = c("lightgray", "black"))
```

```
# Add custom legend labels
dumbbell_chart(popeurope, country, pop1952, pop2007, top_n = 10,
              legend_labels = c("1952", "2007"))
```

```
# Increase line width and point size
dumbbell_chart(popeurope, country, pop1952, pop2007, top_n = 10,
              line_size = 2, point_size = 5)
```
ggcharts\_get\_default\_color *Get the Default Color for a ggcharts Theme*

# Description

Retrieve the color used by default for a given ggcharts theme

# Usage

```
ggcharts_get_default_color(theme)
```
# Arguments

theme character. The name of a ggcharts theme.

#### Value

The default color for the given theme as a character

# Author(s)

Thomas Neitmann

```
ggcharts_get_default_color("theme_hermit")
ggcharts_get_default_color("theme_ng")
```
<span id="page-10-0"></span>ggcharts\_get\_theme *Get and Set the Currently Active ggcharts Theme*

#### Description

The current theme is automatically applied to any plot created with ggcharts. It does not affect plots created with ggplot2.

#### Usage

```
ggcharts_get_theme()
```
ggcharts\_set\_theme(theme, ...)

#### Arguments

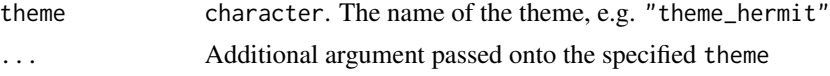

#### Value

ggchart\_set\_theme invisibly returns the name of the previously active theme as a character. ggchart\_get\_theme returns the name of the currently active theme as a character.

#### Author(s)

Thomas Neitmann

```
data("diamonds", package = "ggplot2")
## By default `theme_ggcharts()` is used
ggcharts_get_theme()
bar_chart(diamonds, cut)
ggcharts_set_theme("theme_hermit")
bar_chart(diamonds, cut)
ggcharts_set_theme("theme_ng")
bar_chart(diamonds, cut)
ggcharts_set_theme("theme_nightblue", base_size = 16, base_family = "serif")
bar_chart(diamonds, cut)
## Restore the default
ggcharts_set_theme("theme_ggcharts")
```
<span id="page-11-0"></span>highlight\_spec *Highlight Specification*

#### Description

Create a highlight specification to pass on to a chart function

# Usage

```
highlight_spec(what, highlight_color = NULL, other_color = NULL)
```
#### Arguments

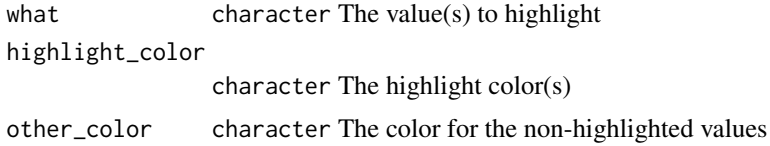

#### Details

highlight\_color must be of length 1 or the same length as what. If it is of length 1 then all values in what are highlighted with the same color.

If highlight\_color is NULL (the default) then it is set to the default color of the currently active ggcharts theme, i.e. ggcharts\_get\_default\_color(ggcharts\_get\_theme()).

If other\_color is NULL is is automatically determined from the background color of the currently active ggcharts theme.

# Value

An object of class ggcharts\_highlight\_spec

#### Author(s)

Thomas Neitmann

```
data("biomedicalrevenue")
revenue2018 <- biomedicalrevenue[biomedicalrevenue$year == 2018, ]
spec <- highlight_spec("Bayer")
bar_chart(revenue2018, company, revenue, highlight = spec)
spec <- highlight_spec("Bayer", "black", "gray")
bar_chart(revenue2018, company, revenue, highlight = spec)
spec <- highlight_spec(c("Bayer", "Novartis"))
```
# <span id="page-12-0"></span>lollipop\_chart 13

```
bar_chart(revenue2018, company, revenue, highlight = spec)
spec <- highlight_spec(c("Bayer", "AstraZeneca"), c("darkgreen", "darkorange"))
bar_chart(revenue2018, company, revenue, highlight = spec)
ggcharts_set_theme("theme_ng")
spec <- highlight_spec("Novartis")
lollipop_chart(revenue2018, company, revenue, highlight = spec)
```
lollipop\_chart *Lollipop Chart*

# Description

Easily create a lollipop chart

#### Usage

```
lollipop_chart(
  data,
  x,
 y,
 facet = NULL,...,
  line\_size = 0.75,
  line_color = "auto",
 point_size = 4,
 point_color = line_color,
  highlight = NULL,
  sort = TRUE,horizontal = TRUE,
  top_n = NULL,threshold = NULL,
 other = FALSE,
  limit = NULL
\lambda
```
#### Arguments

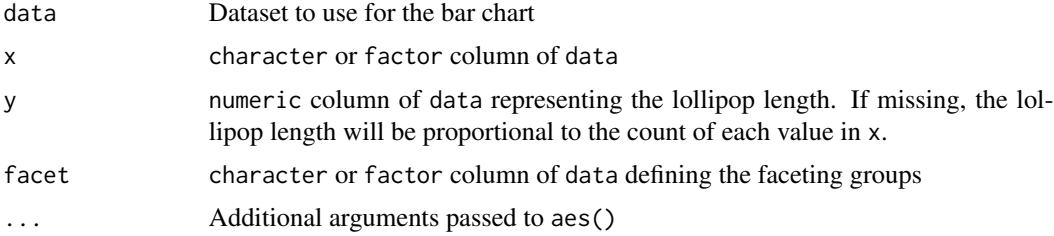

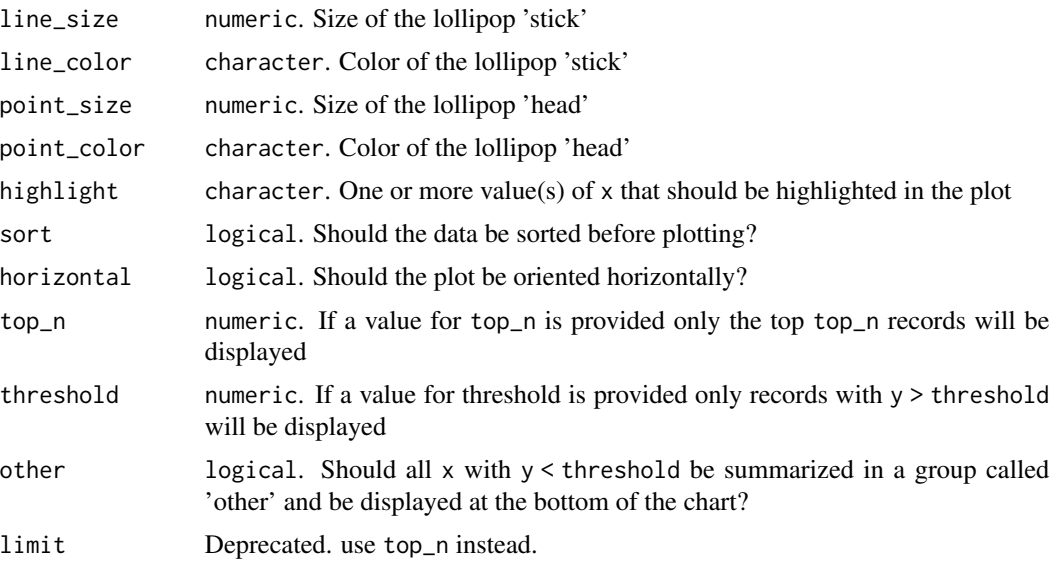

### Details

Both top\_n and threshold only work when sort = TRUE. Attempting to use them when sort = FALSE will result in an error. Furthermore, only top\_n or threshold can be used at a time. Providing a value for both top\_n and threshold will result in an error as well.

# Value

An object of class ggplot

#### Author(s)

Thomas Neitmann

#### See Also

For more details have a look at these vignettes: vignette("highlight", package = "ggcharts") vignette("customize",package = "ggcharts")

```
data(biomedicalrevenue)
revenue2016 <- biomedicalrevenue[biomedicalrevenue$year == 2016, ]
revenue_bayer <- biomedicalrevenue[biomedicalrevenue$company == "Bayer", ]
## By default lollipop_chart() creates a horizontal and sorted plot
lollipop_chart(revenue2016, company, revenue)
## If the `y` argument is missing the count of each value in `x` is displayed
lollipop_chart(mtcars, cyl)
## Create a vertical, non-sorted lollipop chart
```
#### <span id="page-14-0"></span>popch and the state of the state of the state of the state of the state of the state of the state of the state of the state of the state of the state of the state of the state of the state of the state of the state of the

```
lollipop_chart(revenue_bayer, year, revenue, horizontal = FALSE, sort = FALSE)
## Limit the number of lollipops to the top 15
lollipop_chart(revenue2016, company, revenue, top_n = 15)
## Display only companies with revenue > 50B.
lollipop_chart(revenue2016, company, revenue, threshold = 50)
## Change the color of the whole lollipop
lollipop_chart(revenue2016, company, revenue, line_color = "purple")
## Change the color of the lollipop stick and head individually
lollipop_chart(revenue2016, company, revenue, point_color = "darkgreen", line_color = "gray")
## Decrease the lollipop head size
lollipop_chart(revenue2016, company, revenue, point_size = 2.5)
## Highlight a single lollipop
lollipop_chart(revenue2016, company, revenue, top_n = 15, highlight = "Roche")
## Use facets to show the top 10 companies over the years
lollipop_chart(biomedicalrevenue, company, revenue, facet = year, top_n = 10)
```
popch *Population Statistics of Switzerland*

#### Description

Swiss population in 2020 by five-year age groups

#### Usage

popch

#### Format

A data frame with 42 rows and 3 variables:

age Five-year age group

sex Sex

pop Population

#### Source

US Census International Data Base

<span id="page-15-0"></span>

#### Description

Population of European countries in 1952 and 2007

# Usage

popeurope

# Format

A data frame with 30 rows and 3 variables:

country Name of the country

pop1952 Population in 1952 (in millions)

pop2007 Population in 2007 (in millions)

#### Source

<http://www.gapminder.org/data/>

pyramid\_chart *Pyramid Chart*

# Description

Easily create a pyramid chart

# Usage

```
pyramid_chart(
  data,
  x,
  y,
  group,
  bar_colors = c("#1F77B4", "#FF7F0E"),
  sort = "no",
  xlab = NULL,
  title = NULL
\mathcal{E}
```
# <span id="page-16-0"></span>theme\_ggcharts 17

#### Arguments

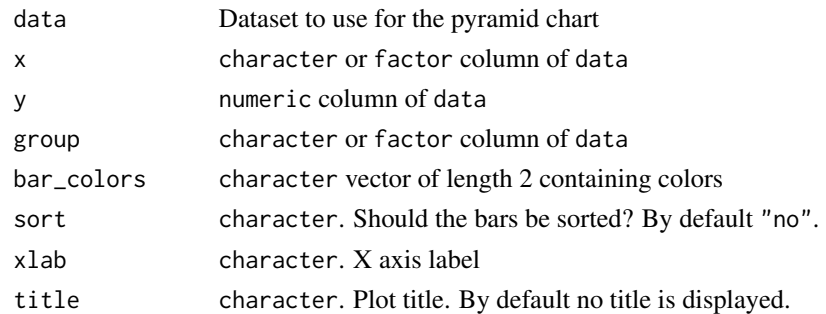

#### Value

An object of class ggplot

#### Author(s)

Thomas Neitmann

# Examples

```
data(popch)
pyramid_chart(popch, age, pop, sex)
## Change bar colors
pyramid_chart(popch, age, pop, sex, bar_colors = c("darkgreen", "darkorange"))
## Change x axis label and add title
pyramid_chart(popch, age, pop, sex, xlab = "Population", title = "Switzerland 2020")
```
theme\_ggcharts *Theme ggcharts*

# Description

The default ggcharts theme

#### Usage

```
theme_ggcharts(
 base_size = 14,
 base_family = ",
 axis = "",ticks = ",
  grid = ""
\mathcal{L}
```
#### **Arguments**

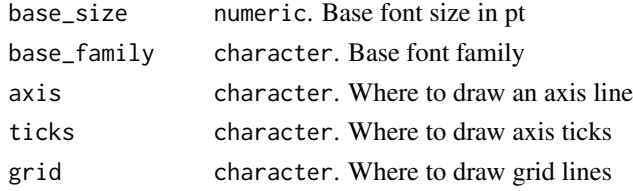

#### Details

theme\_ggcharts is the default theme used when creating any plot with ggcharts.

#### Value

An object of class theme

#### Author(s)

Thomas Neitmann

# See Also

For more details see the 'theme' vignette: vignette("theme", package = "ggcharts")

```
library(ggplot2)
library(dplyr)
scatter <- ggplot(mtcars, aes(hp, mpg)) +
  geom_point(color = "steelblue")
scatter + theme_ggcharts()
scatter + theme_ggcharts(grid = "XY")
scatter + theme_ggcharts(axis = "xy", ticks = "xy")
bar_chart(ggplot2::diamonds, cut) +
  theme_ggcharts(axis = "y", grid = "Y")
column_chart(ggplot2::diamonds, cut) +
  theme_ggcharts(axis = "x", grid = "X")
ggcharts::biomedicalrevenue %>%
  filter(company == "Roche") %>%
  ggplot(aes(year, revenue)) +
  geom_line(color = "steelblue", size = 1) +
  scale_y_{continuous(expand = expand\_scale(c(0, .05))) +theme_ggcharts(grid = "X", axis = "x", ticks = "x")
```
<span id="page-18-0"></span>theme\_hermit *Theme Hermit*

# Description

A ggplot2 theme inspired by the 'hermit' Hugo theme

# Usage

```
theme_hermit(
 base_size = 14,
 base_family = ",
 axis = ",
  ticks = ",
  grid = ""
)
```
# Arguments

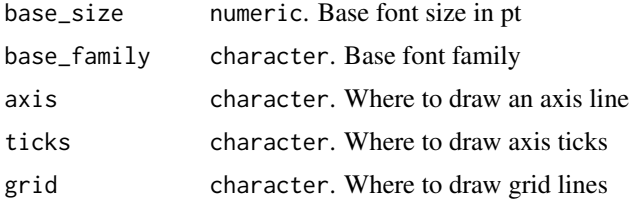

#### Value

An object of class theme

#### Author(s)

Thomas Neitmann

# See Also

For more details see the 'theme' vignette: vignette("theme", package = "ggcharts")

```
library(ggplot2)
library(dplyr)
scatter <- ggplot(mtcars, aes(hp, mpg)) +
  geom_point(color = "yellow")
scatter + theme_hermit()
```

```
scatter + theme_hermit(grid = "XY")scatter + theme_hermit(axis = "xy", ticks = "xy")
bar_chart(ggplot2::diamonds, cut, bar_color = "darkorange") +
 theme_hermit(axis = "y", grid = "Y")column_chart(ggplot2::diamonds, cut, bar_color = "darkorange") +
 theme_hermit(axis = "x", grid = "X")
ggcharts::biomedicalrevenue %>%
 filter(company == "Roche") %>%
 ggplot(aes(year, revenue)) +
 geom_line(color = "yellow", size = 1) +
 scale_y_{continuous(expand = expand\_scale(c(0, .05))) +theme_hermit(grid = "X", axis = "x", ticks = "x")
```
theme\_ng *Theme NG*

#### Description

A ggplot2 theme inspired with the 'hello friend ng' Hugo theme

#### Usage

```
theme_ng(base_size = 14, base_family = "", axis = "", ticks = "", grid = "")
```
#### Arguments

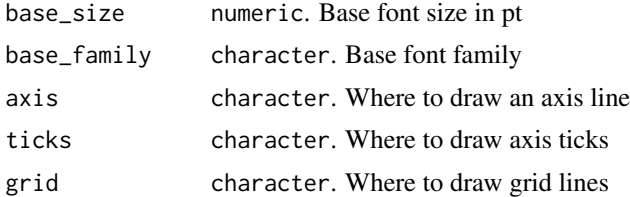

#### Value

An object of class theme

#### Author(s)

Thomas Neitmann

#### See Also

For more details see the 'theme' vignette: vignette("theme",package = "ggcharts")

# <span id="page-20-0"></span>theme\_nightblue 21

# Examples

```
library(ggplot2)
library(dplyr)
scatter <- ggplot(mtcars, aes(hp, mpg)) +
  geom_point(color = "yellow")
scatter + theme_ng()
scatter + theme_ng(grid = "XY")
scatter + theme_ng(axis = "xy", ticks = "xy")
bar_chart(ggplot2::diamonds, cut, bar_color = "darkorange") +
  theme_ng(axis = "y", grid = "Y")
column_chart(ggplot2::diamonds, cut, bar_color = "darkorange") +
  theme_ng(axis = "x", grid = "X")
ggcharts::biomedicalrevenue %>%
  filter(company == "Roche") %>%
  ggplot(aes(year, revenue)) +
  geom_line(color = "yellow", size = 1) +
  scale_y_{continuous(expand = expand\_scale(c(0, .05))) +theme_ng(grid = "X", axis = "x", ticks = "x")
```
theme\_nightblue *Theme Nightblue*

#### Description

A theme inspired by the RStudio nightblue editor theme

#### Usage

```
theme_nightblue(
  base\_size = 14,
  base_family = ",
  axis = ",
  ticks = \sum_{n=1}^{\infty}grid = ""\lambda
```
#### Arguments

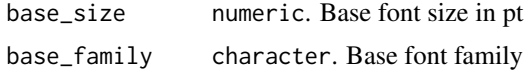

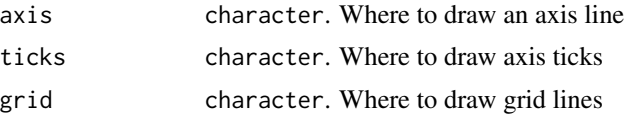

#### Value

An object of class theme

# Author(s)

Thomas Neitmann

#### See Also

For more details see the 'theme' vignette: vignette("theme", package = "ggcharts")

```
library(ggplot2)
library(dplyr)
scatter <- ggplot(mtcars, aes(hp, mpg)) +
  geom_point(color = "#EBBBFF")
scatter + theme_nightblue()
scatter + theme_nightblue(grid = "XY")
scatter + theme_nightblue(axis = "xy", ticks = "xy")
bar_chart(ggplot2::diamonds, cut, bar_color = "darkorange") +
  theme_nightblue(axis = "y", grid = "Y")
column_chart(ggplot2::diamonds, cut, bar_color = "darkorange") +
  theme_nightblue(axis = "x", grid = "X")
ggcharts::biomedicalrevenue %>%
  filter(company == "Roche") %>%
  ggplot(aes(year, revenue)) +
  geom_line(color = "yellow", size = 1) +
  scale_y_{continuous(expand = expand\_scale(c(0, .05))) +theme_nightblue(grid = "X", axis = "x", ticks = "x")
```
# <span id="page-22-0"></span>Index

∗Topic datasets biomedicalrevenue, [4](#page-3-0) popch, [15](#page-14-0) popeurope, [16](#page-15-0) bar\_chart, [2](#page-1-0) biomedicalrevenue, [4](#page-3-0) column\_chart *(*bar\_chart*)*, [2](#page-1-0) diverging\_bar\_chart, [5](#page-4-0) diverging\_lollipop\_chart, [6](#page-5-0) dumbbell\_chart, [8](#page-7-0) ggcharts\_get\_default\_color, [10](#page-9-0) ggcharts\_get\_theme, [11](#page-10-0) ggcharts\_set\_theme *(*ggcharts\_get\_theme*)*, [11](#page-10-0) highlight\_spec, [12](#page-11-0) lollipop\_chart, [13](#page-12-0) popch, [15](#page-14-0) popeurope, [16](#page-15-0) pyramid\_chart, [16](#page-15-0) theme\_ggcharts, [17](#page-16-0) theme\_hermit, [19](#page-18-0) theme\_ng, [20](#page-19-0) theme\_nightblue, [21](#page-20-0)